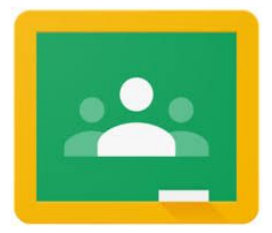

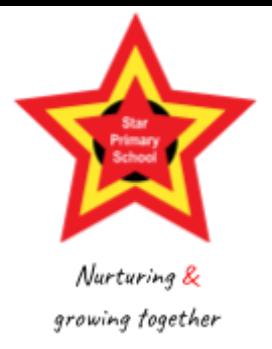

## **للطالب / الوالدین Classroom Google اتفاقیة استخدام**

هو نوفير مكان آمن لنلقي النعلم ومشاركته ، ومكانًا للتواصل مع موظفي المدرسة Google Classroom الغرض من یمكن لموظفي المدرسة تعیین العمل للأطفال رقمًیا ، بدون ورق. یمكن الوصول إلى ، Classroom Google وزملائهم. في من أي جهاز رقمي متصل بالإنترنت ومتصفح ویب. یمكن للوالدین / مقدمي الرعایة تسجیل الدخول Classroom Google .وعرض المهام التي تم تعیینها ، وما إذا كان الطفل قد أكملها وأرسلها ، وأي ملاحظات قد تكون قد تلقوها

.من المتوقع أن یقرأ الآباء / مقدمو الرعایة والتلامیذ النقاط الموضحة أدناه ویلتزموا بها

## **:المسؤولیة**

- .كل یوم لعرض المهام الجدیدة Classroom Google الخاص بك ، تحقق من Suite G باستخدام حساب ●
- أو عن طریق القیام بذلك في ، Google أكمل تعلیمك عبر الإنترنت إما بإكماله على جهاز رقمي ، أو باستخدام تطبیقات .(كتابك / على الورق وإرسال صورة منه (أو ملف آخر ، مثل الفیدیو أو مقطع الصوت ، إذا لزم الأمر
- .أكمل التعلم المقدم بأفضل ما لدیك من قدرات ●
- .Classroom Google تذكر إرسال التعلم بالنقر فوق "تشغیل" في ●
- .تحقق والرد على أي ملاحظات قد تكون تلقیتها من موظفي المدرسة ●

## **:الأمان**

- .لا تشارك المعلومات الشخصیة مثل البرید الإلكتروني أو عنوان المنزل أو رقم الهاتف ●
- .قم بتسجیل الدخول فقط باستخدام اسم المستخدم / تسجیل الدخول وكلمة المرور الخاصین بك ●
- للوصول إلى التعلم وإكماله وإرساله. یجب ألا تستخدم Classroom Google أثناء "وقت التعلم" ، یُتوقع منك استخدام .هذا الوقت للوصول إلى محتوى آخر على الإنترنت ما لم یكن ذلك للتعلم الذي یتم القیام به
- .اطلب الإذن من أحد الوالدین / مقدم الرعایة عند الوصول إلى محتوى على مواقع أو تطبیقات مختلفة ●
- عند إرسال الصور أو المقاطع الصوتیة أو مقاطع الفیدیو ، تأكد من أنها مناسبة لمهمة التعلم. تحقق مع والدیك / مقدمي .الرعایة إذا كنت غیر متأكد

**الاحترام: یجب استخدام**

- .للتعلم ولیس للأغراض الاجتماعیة (Classroom Google الخاص بك (و Suite G حساب ●
- .كن مهذًبا وودوًدا ومشجًعا في أي اتصال مع طاقم المدرسة والتلامیذ الآخرین ●
- .أرسل رسائل مهذبة ومسؤولة وفكر ملًیا في كیفیة تأثیر الرسائل عبر الإنترنت على الآخرین ●

## **:تعلیقات**

(.یمكن تمكین التعلیقات من قبل التلامیذ للتعلیق أو تقدیم ملاحظات حول أي مهام تعلیمیة تم تعیینها)

- .تأكد من أن تعلیقاتك حول التعلم وأنها منطقیة. تأكد من مراجعة التعلیقات وتعدیلها إذا لزم الأمر ●
- .اعلم أن أي تعلیقات حذفها التلامیذ لا تزال مرئیة لموظفي المدرسة ●
- .للإشارة إلى "أنت" وما إلى ذلك "u "تجنب استخدام لغة نصیة مثل ●
- .لا تستخدم سلاسل التعجب أو علامات الاستفهام: واحدة "!" أو "؟" سوف تفعل ●
- .حاول تصحیح الأخطاء الإملائیة ●
- استخدم الأحرف الكبیرة في الأماكن الصحیحة: الأسماء الصحیحة (أسماء الأشخاص والأماكن ، بدایة الجملة ، وللضمیر ،. "أنا". من فضلك لا تستخدم كل الأحرف الكبیرة
- .استخدم علامات الترقیم بشكل صحیح: نقطة في نهایة جملة ، مسافة بعد نقطة وفواصل ، وما إلى ذلك ●

السلامة الإلكترونیة لـ اتفاقیات Pupil Starیُرجى أی ًضا الرجوع إلى

<https://star.newham.sch.uk/our-learning/online-safety/> إلى الوصول عند Google Classroom والمحتوى .الآخر على الإنترنت

**:اتفاقیة التلمیذ**

وسأتبع القواعد الموجودة لإبقائي والمدرسة في أمان. Classroom Google لقد استمعت إلى وفهمت اتفاقیة استخدام التلمیذ في أوافق على ما ورد أعلاه. سیؤدي عدم التوقیع إلى عدم قدرة طفلي على تحمیل جهاز من Parentmail بتوقیع النموذج على .المدرسة إذا احتاج إلى جهاز في المستقبل